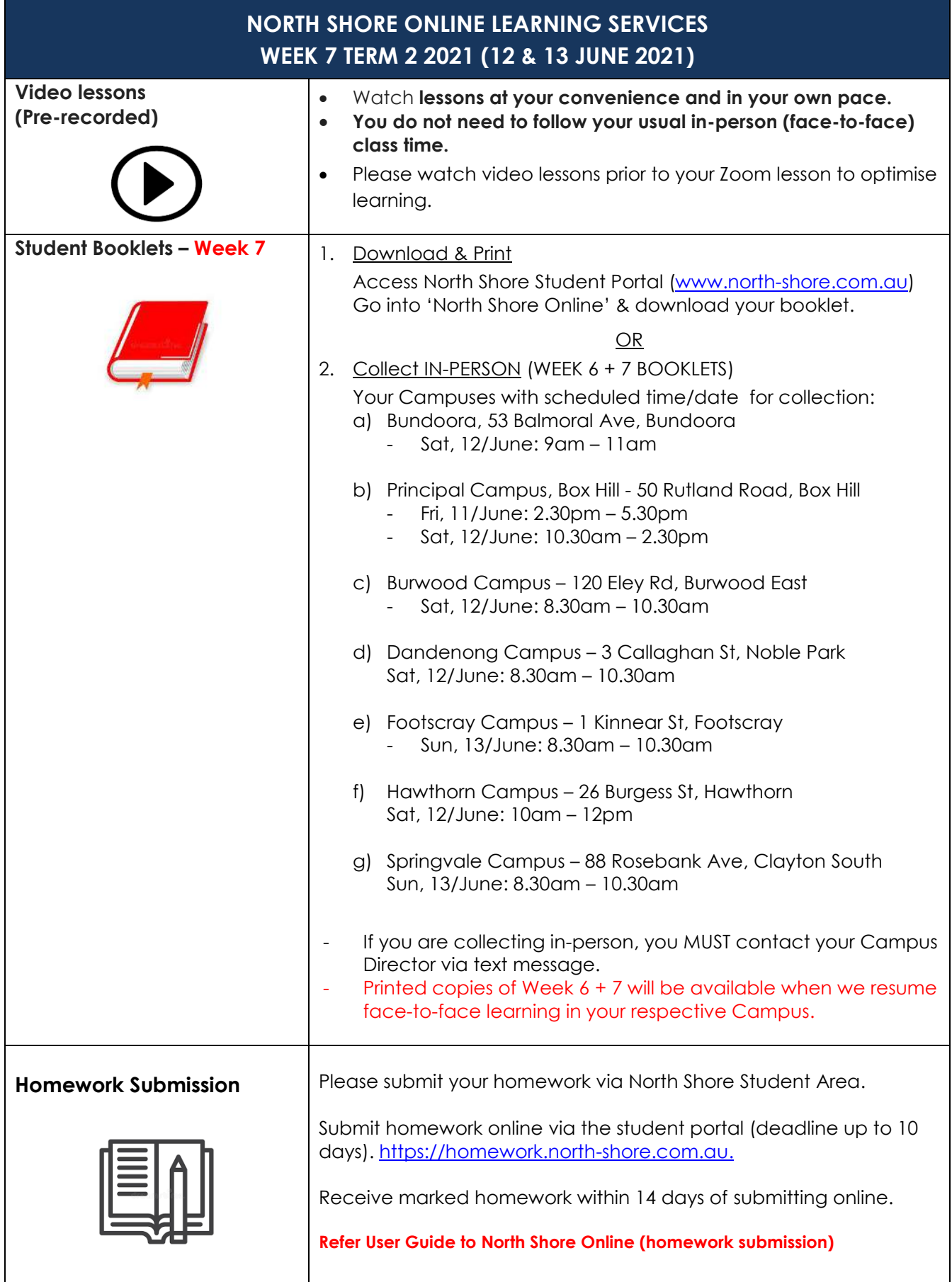

## **WEEK 7 T2 2021 Lockdown ENDS 11 JUNE 2021+ WITH RESTRICTIONS**

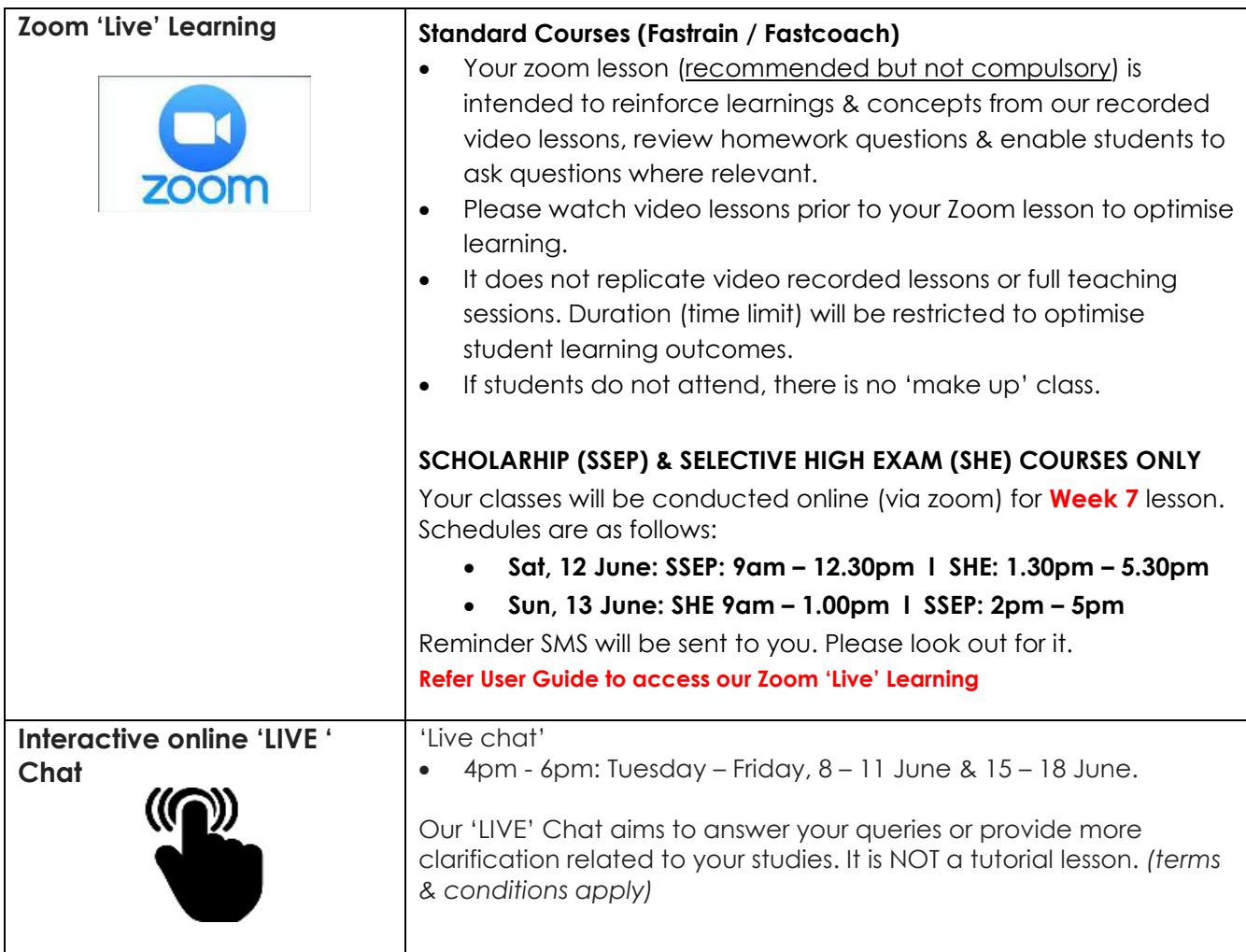

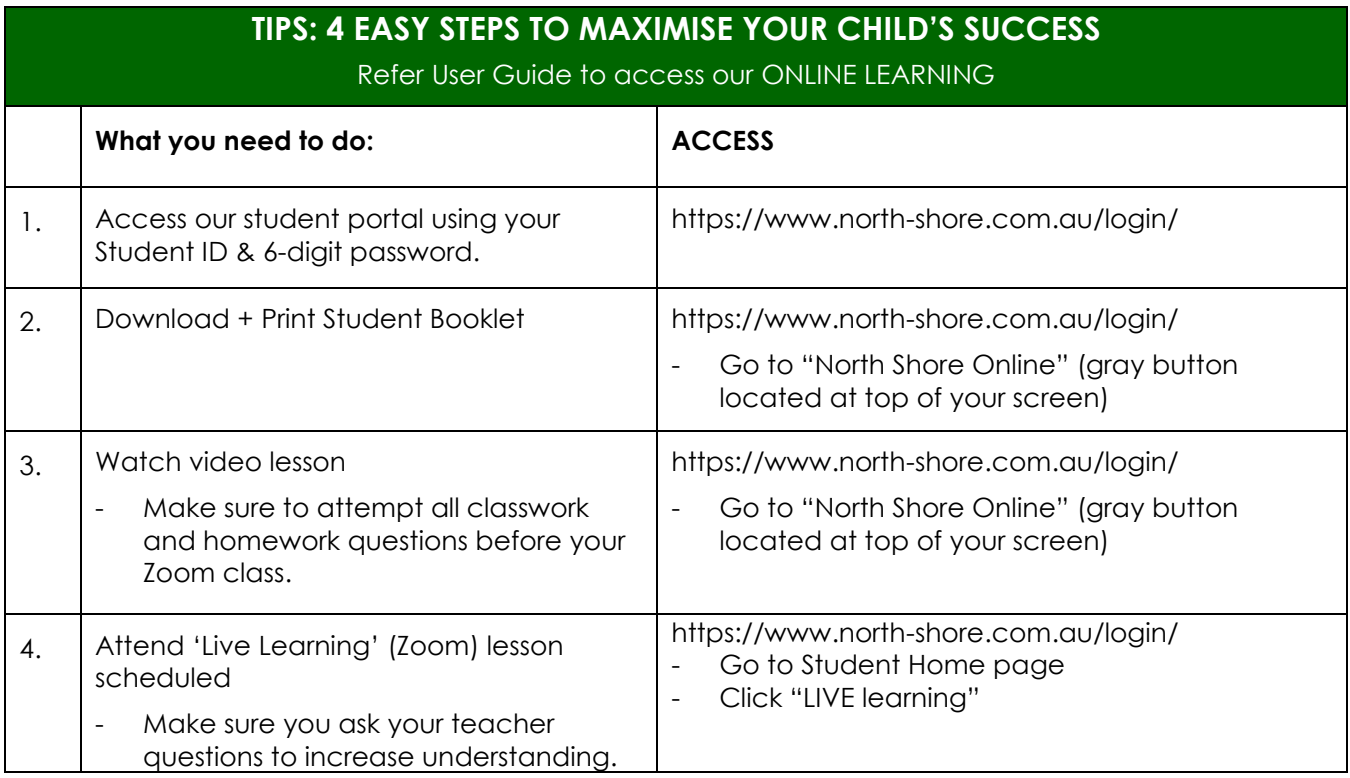